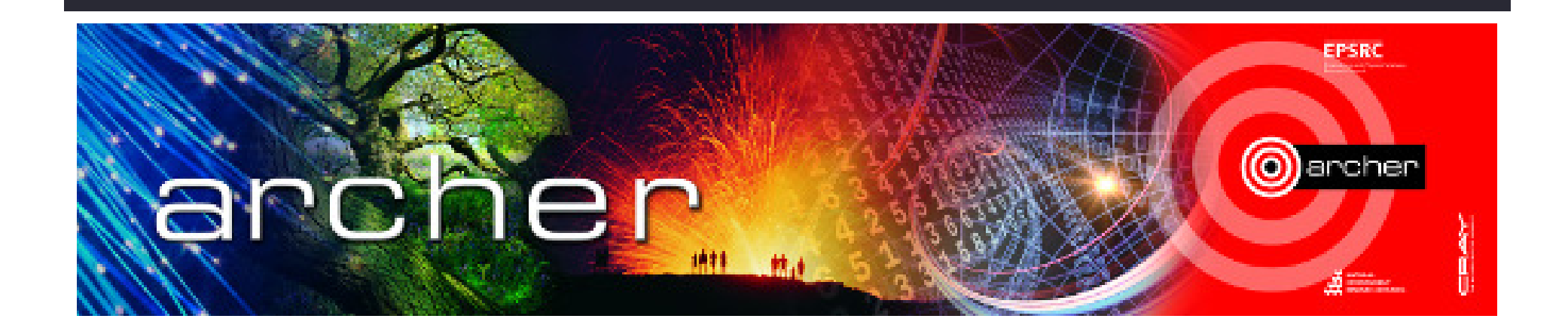

## Welcome

### Modern Fortran (F77 to F90 and beyond)Virtual tutorial starts at 15.00 BST

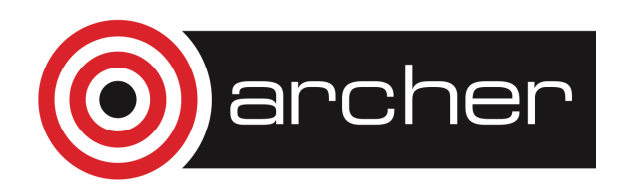

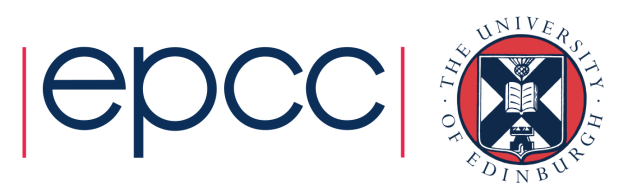

## Modern Fortran: F77 to F90 and beyond

Adrian Jackson adrianj@epcc.ed.ac.uk@adrianjhpc

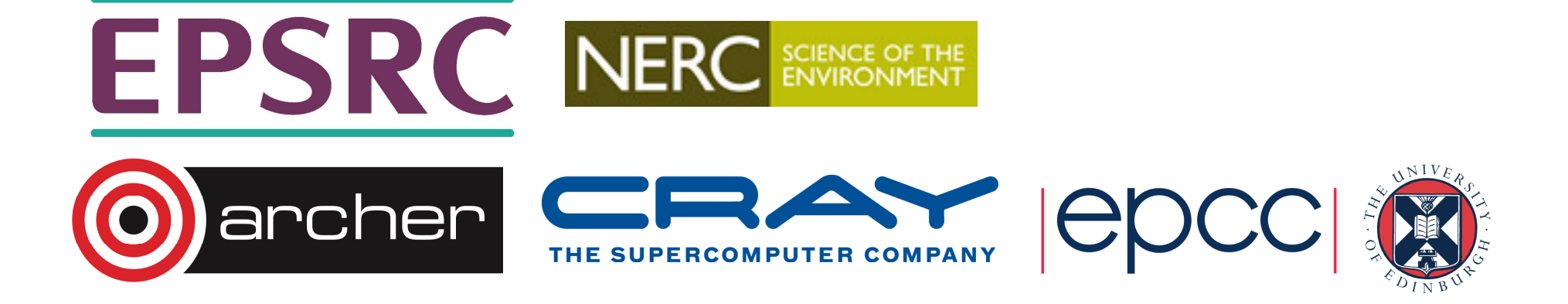

#### Fortran

- Ancient History (1967)
	- Name comes from **FOR**mula **TRAN**slation
	- Fortran 66 was the first language to have a standard
- Fortran 77 (1978)
	- New standard to overcome divergence in different implementations
- Fortran 90 (1991)
	- Major revision much improved programmability
	- Added modules, derived data types, dynamic memory allocation, intrinsics
	- But retained backward compatibility!
- Fortran 95 (1997)
	- Minor revision but added several HPC related features; **forall**, **where**, **pure**, **elemental**, pointers
- Fortran 2003 (2004)
	- Major revision: OO capabilities, procedure pointers, IEEE arithmetic, C interoperability,
- Fortran 2008 (2010)
	- Minor change: co-arrays and sub modules
- Fortran 2015 (2018?)
	- Minor revision: planned improvements in interoperability between Fortran and C, parallel features, etc..

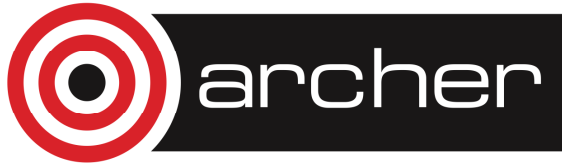

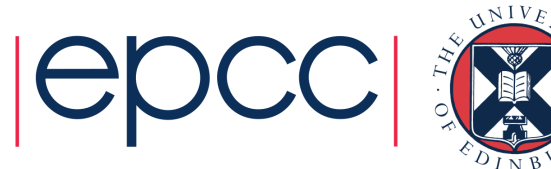

#### F90 text/character changes

- Names (variables, program units, labels) maximum size increased:
	- Up to 31 characters, only 6 character in F77
- Comments start with !
	- Also allows inline comments: i.e.  $a = b + c$  ! My sum
	- F77: c or C in column 1
- Free-format
	- Up to 132 character lines
	- No specification about where on a line characters are
	- Spaces not allowed inside constants or variable names

 $\mathbf{x}$  $\checkmark$ 

```
fred = 1 00 42
```
 $fred = 10042$ 

• Continuation of lines done using & at end of line

```
a = b + \alpha
```
- c ! My sum
- Breaking character strings requires & at end of line and the beginning of the next line

```
mystring = 'hello
```
& and welcome'

• Can use "" and '' for character strings (allows " $\gamma$ ou're an idiot" type strings)

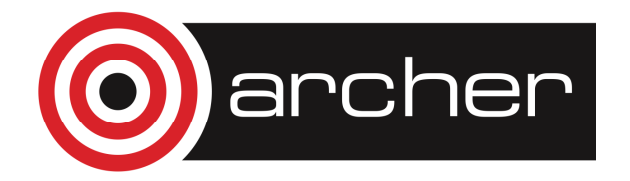

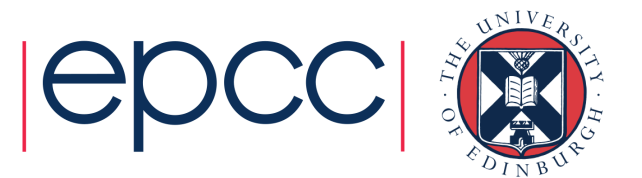

### **Typing**

#### •IMPLICIT NONE

- Instruct the compiler to disable implicit typing for a program unit
- Implemented in most F77 compilers prior to F90
- Required for main program, subroutines/functions (unless in contains), and modules
- New variable definition format
	- :: used to separate attributes from variable names

integer, parameter :: bob = 6

• rather than

integer bob

```
parameter (bob=6)
```
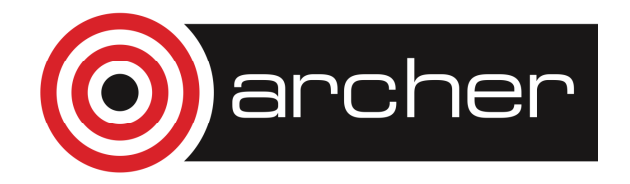

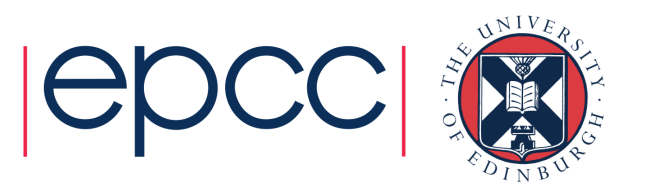

### **Typing**

- intents to provide compiler checking and optimisation options
	- $\bullet$  intent (in): Variable data will be used inside the routine but not modified
	- $\bullet$  intent (out): Variable will be modified in the routine but the initial value will not be used
	- $\bullet$  intent (inout): Variable initial data required and will be modified in the routine

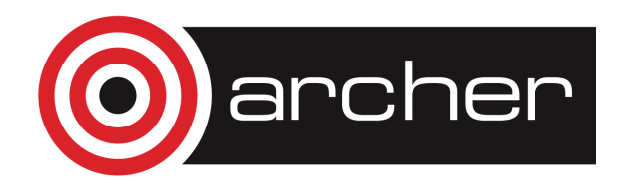

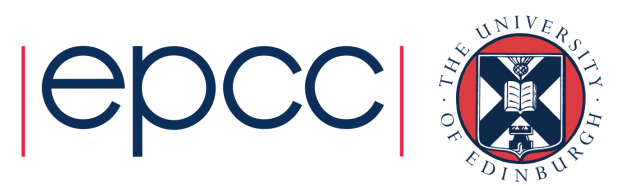

#### **Modules**

- Constants, variables, and procedures can be encapsulated inmodules for use in one or more programs.
- A module is a collection of variables and procedures**module sort**

**implicit none**

**! variable specifications**

**...contains**

```

! procedure specificationssubroutine sort_sub1()
```
**...** 

**...**

**end subroutine sort\_sub1**

**end module sort**

- Variables declared above **contains** are in scope
	- Everywhere in the module itself
	- Can also be made available by using the module

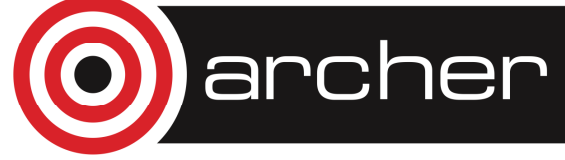

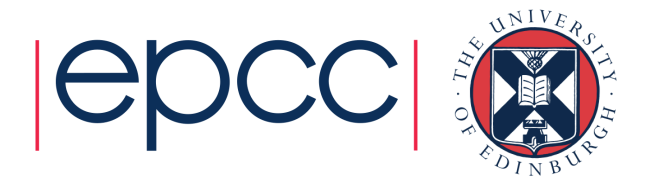

#### Points about modules

- $\bullet$  Within a module, functions and subroutines are known as module procedures
- $\bullet$ Module procedures can contain internal procedures
- $\bullet$ **Module objects can be given the SAVE attribute**
- $\bullet$ Modules can be USEd by procedures and modules
- $\bullet$  Modules must be compiled before the program unit which uses them
	- This can complicate your build process•
	- • Some use scripts or small applications to work out the correct compile order

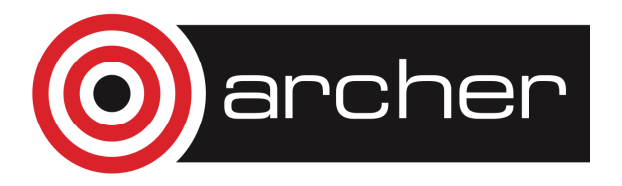

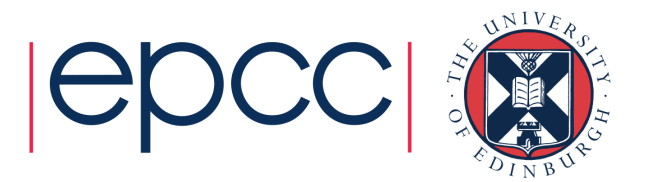

#### Using modules

•Contents of a module are made available with **use** :

**PROGRAM TriangUser**

**USE Triangle\_Operations**

**IMPLICIT NONE**

**REAL :: a, b, c**

- The **use** statement(s) should go directly after the program statement
- **implicit none** should go directly after any use statements
- There are important benefits
	- Procedures contained within modules have explicit interfaces
	- Number and type of the arguments is checked at compile time
	- Not the case for external procedures
	- Can implement data hiding or encapsulation
		- via **public** and **private** statements and attributes

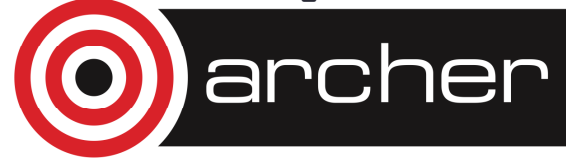

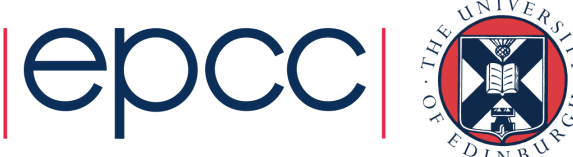

#### Derived data types

- F90 allows the use of derived data types
	- Groups of data structures
	- Enables building of more sophisticated types than the intrinsic ones, i.e. linked data structures, lists, trees etc…
- Imagine we wish to specify objects representing

#### persons

- Each person is uniquely distinguished by a name and room number
- •We can define a corresponding "person" data type as follows:

```
type person
```

```

character (len=10):: name
```
**integer :: officeNumber**

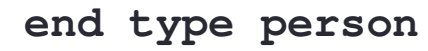

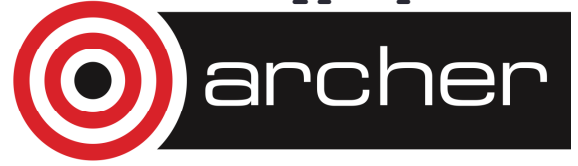

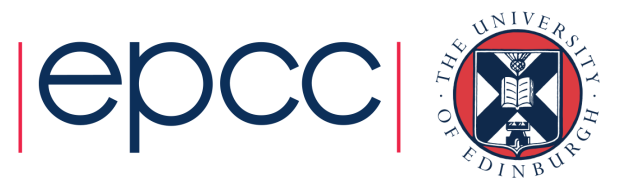

#### Derived data types

- To create a derived type variable you use the syntax: **type(person) :: fred, me**
- Initialisation (construction) possible as well: **fred = person(**"**Fred Jones**"**, 21)**
- **fred** is a variable containing 2 elements: **name**, **officeNumber**
- Elements (individual components) of derived type can be accessed by component selector: **%**

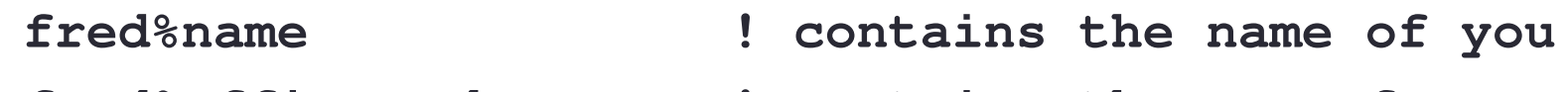

**fred%officeNumber ! contains the age of you**

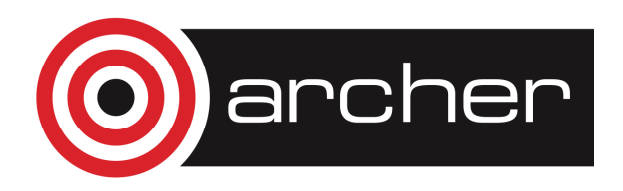

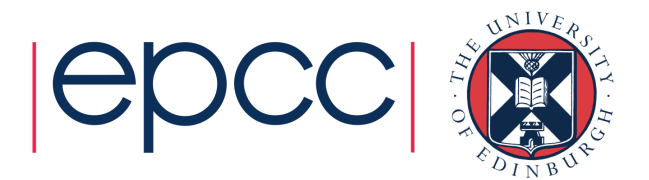

#### **Operators**

• Comparison operators:

• New characters for operators, either can be used, can be mixed

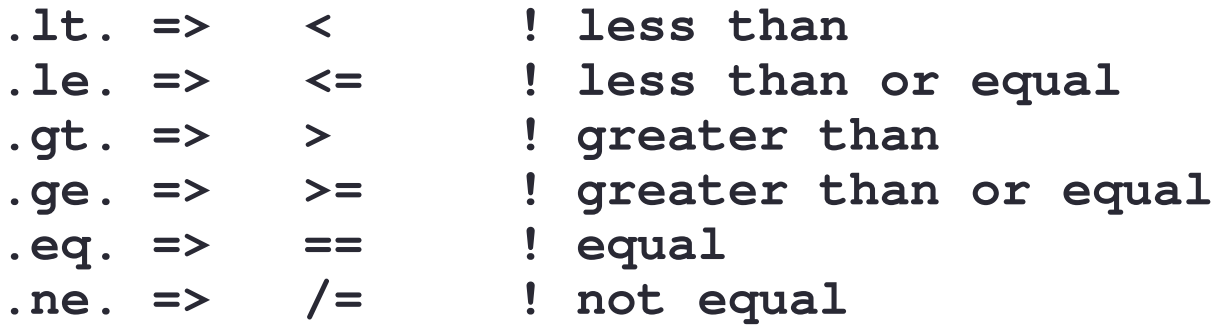

• Logical variables should be compared with

**<sup>.</sup>eqv..neqv.**

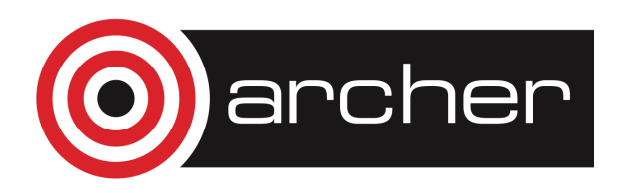

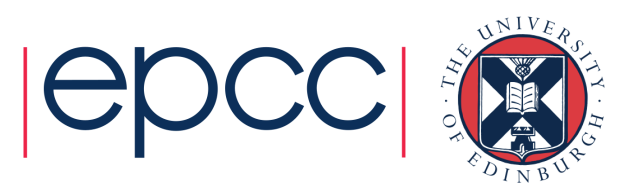

#### Operator overloading

• Using interfaces it is possible to overload operators (or define your own operators) as well:

```
implicit noneinterface operator(+)
module procedure real_sum, int_sumend interface
```
- Only really makes sense if you define your own operators or datatypes
	- Can't override existing definitions (**the above example isn't actually allowed**)

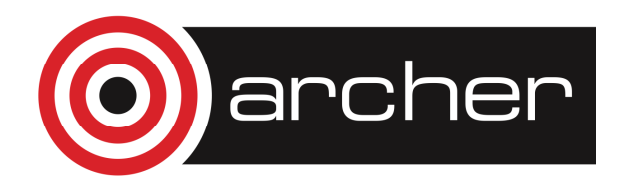

**…**

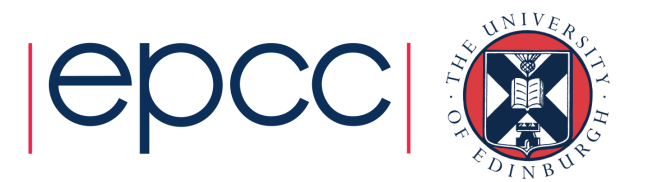

#### Loops

```
• do loop terminated by end do
  do i=1,10x = x + yend do
• rather than
do 10 i=1,10
10 x = x + y\textcolor{red}{\bullet} cycle keyword will skip a loop iteration
do i=1,10
if(i .eq. 5) cycle
  x = x + yend do\bullet exit keyword will finish the loop
do i=1,10x = x + y
if(x>100) exitend do
```
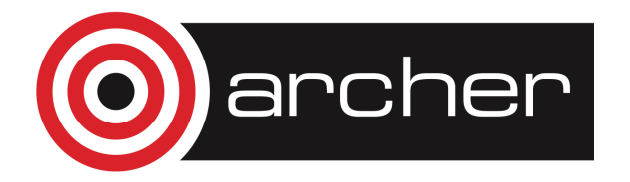

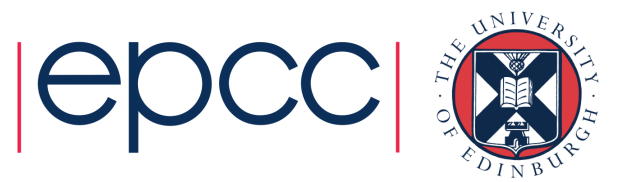

#### Dynamic memory

- Dynamic memory supported by allocatable attribute, allocate, deallocate and allocated routines
	- Automatically deallocated when out of scope unless  $\texttt{SAVEd}$

```
real, allocatable :: charles(:,:)integer :: myerror…<br>allocate(charles(1000,10))
…<br>if(.not. allocated(charles)) then

allocate(charles(1000,10),stat=myerror)if(myerror /= 0) stop
end if
```
…deallocate(charles)

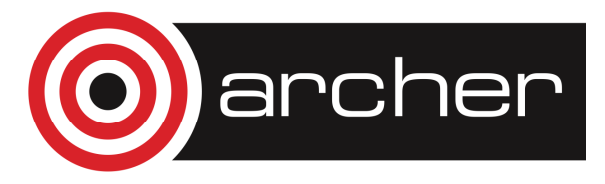

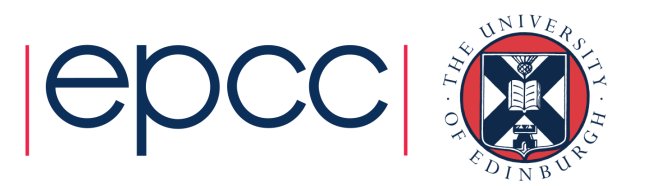

#### Portable precision

- F77 defined variable precision by specify the number of bytes data stored in:
- integer\*4, real\*8
- F90 introduces more control, can specify required variable range
- SELECTED\_INT\_KIND: define the minimum number of decimal digits required
- SELECTED\_REAL\_KIND: define minimum number of decimal digits and exponent range

 INTEGER, PARAMETER :: large\_int = SELECTED\_INT\_KIND(9) INTEGER(KIND=large\_int) :: i

• large\_int is non-negative if the desired range of integer values,  $-10^{\circ}$   $<$  n  $<$  10 $^{\circ}$  can be achieved

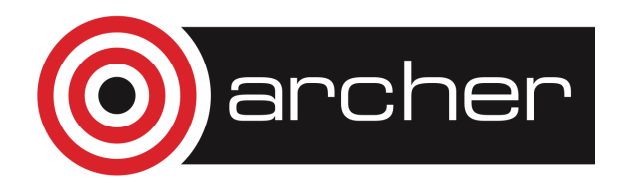

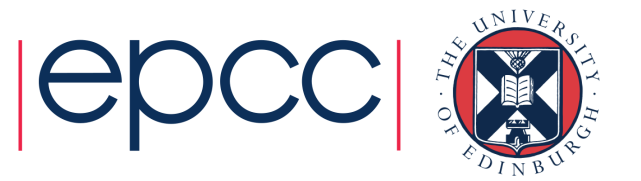

#### Portable precision

INTEGER, PARAMETER :: small real = SELECTED REAL KIND(6,37)

- small\_real is non-negative if the desired exponent range of real values,  $-10^{37} <$  $\rm n~<~10^{37}$  can be achieved, and the desired number of decimal digits,  $\rm .000001~$  ,can be achieved
- selected\_real\_kind **returns**:
	- -1 if the precision cannot be achieved
	- -2 if the range cannot be achieved

```
REAL(KIND=small real) :: x
real(small real), allocatable :: my data(:,:)
```
• Constants can be specified with a kind type (like  $7.$   $d0)$ INTEGER(KIND=large int) :: I = 7 large int REAL(KIND=small\_real) :: x = 5.0\_small\_real

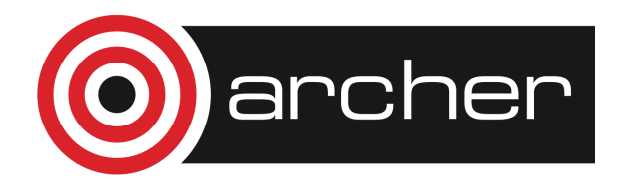

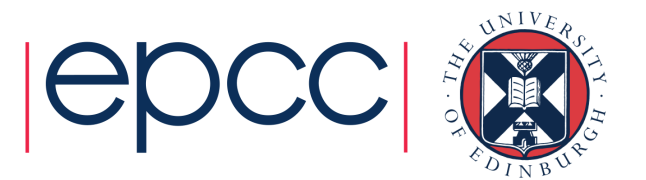

#### Array operations

- Fortran can operate on whole arrays
	- whole or subsections
- $a = 0.0$  ! scalar conforms to any shape
- $b = c + d$  !  $b, c, d$  must be conformable
- $e = sin(f) + cos(g)$ ! and so must e, f, g
- Subsection selection:
	- •REAL, DIMENSION(1:15) :: A
	- $A(:)$  whole array
	- $A(m:$  elements m to  $15$  inclusive
	- $A(in)$  elements 1 to n inclusive
	- $A(m:n)$  elements m to n inclusive
	- $A(::2)$  elements 1 to 15 in steps of 2
	- $A(m:m)$  1 element section of rank 1

 $\bullet$  WHERE (P  $>$  0.0) P = log(P)

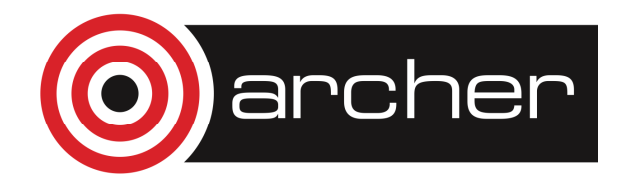

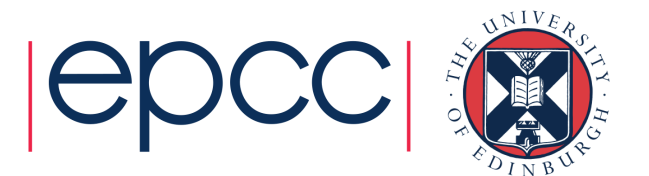

#### Array operations

```
• Range of array intrinsicsWHERE (P > 0.0) P = log(P)WHERE (P > 0.0)X = X + log(P)Y = Y - 1.0/PEND WHERE\texttt{nonnegP} = \texttt{COUNT}(\texttt{P} > 0.0)sumP = SUM(P)P = MOD(P, 2)
```
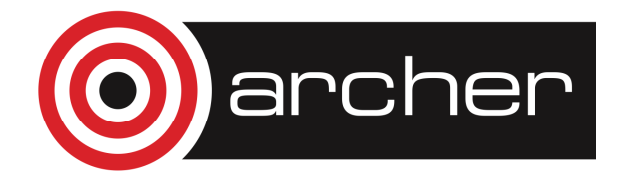

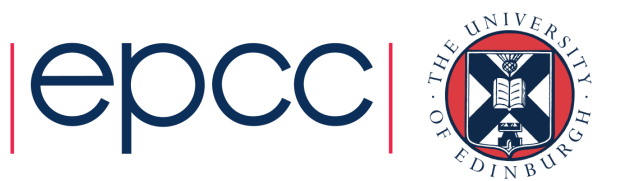

#### Advice for moving to F90 from F77

- Text changes required
	- Comments c -> !
	- Continuation lines & at column 6 becomes & at end of the line
- Implicit none
	- Make sure typing is explicit
	- If code uses implicit typing this require lots of variable declarations
	- Rename variables if you are declaring them for the first time
	- Use kind parameters if you are declaring new variables
- Use modules
	- Split code into sensible groupings
	- Convert groupings into modules
	- Use those modules where required
	- Common blocks to modules
	- Files to modules

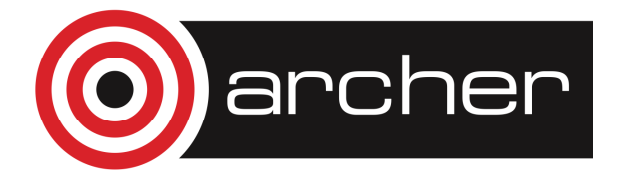

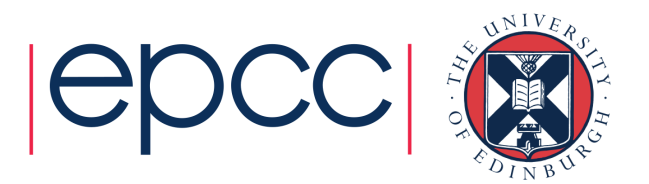

#### Advice for moving to F90 from F77

- Using modules
	- Make module private by default
	- Only use the components you require
- •• Convert do loops
- Rename variables
- Declare variables using module defined kind parameters
	- Enables easy change of precision if required
- Move to dynamic allocation from static
- •Consider array syntax for new code development

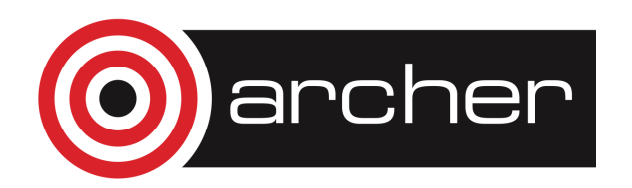

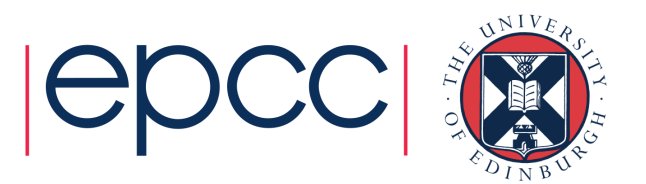

#### Interoperable code F77 and F90

- • Occasionally it's necessary to have code that works in both F77 and F90
	- i.e. include file for library
- • Can be done by including continuation characters in correct place
	- & at the end of the line but after the 72 character (F90)
	- $\textcolor{red}{\bullet}$  & at the beginning of the line in column 6 (F77)
- No inline comments
- •• Comment character ! in 1<sup>st</sup> column
	- Not strictly F77 compliant but compilers will generally accept this

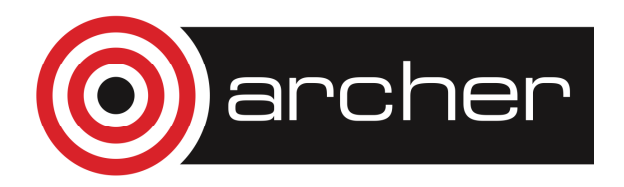

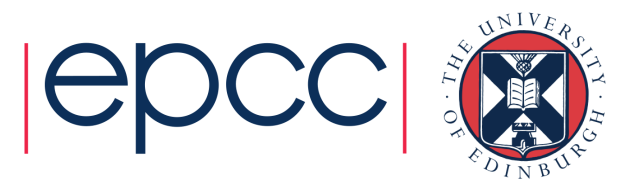

- • C interoperability
	- New module <code>ISO\_C\_BINDING</code>
		- Has the kind types for C intrinsic variables
	- Defined types and structures can be inter-operable:

TYPE, BIND(C) :: matrix

#### END TYPE matrix

….

- Some restrictions on what can be in the types or structures
- Same can be done for procedures with defined interfaces

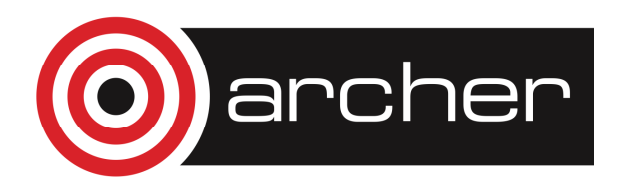

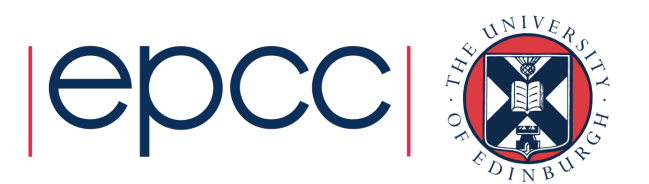

- Object oriented programming
	- Modules and derived types can be used to make "semi-classes"
		- Encapsulation of data and functions with modules
		- Controlled access to data or functions with private and public keywords
		- Polymorphism with interfaces
		- Operator overloading with interfaces
	- F2003 introduces further OO functionality
		- Type bound procedures

```
module building
implicit none
integer, parameter :: MAXLEN = 100type person
character(MAXLEN) :: nameinteger :: officeNumbercontains
procedure, nopass :: getName
      procedure :: setName
procedure :: getOfficeNumber
procedure :: setOfficeNumberend type person
end module building
```
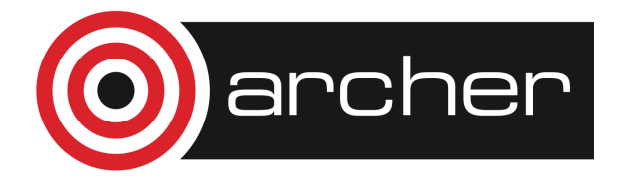

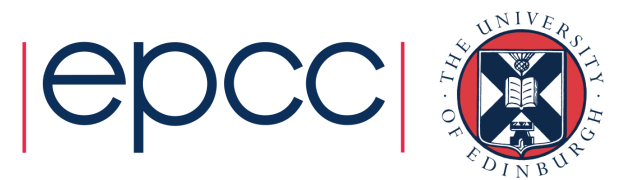

- • Class variable passed to type bound procedures
	- Allows polymorphic procedures
- Type bound procedures must take a class variable
	- Variable name is not prescribed (self is not a keyword)
	- Automatically passed
	- Allows for data polymorphism

```
function getName(self)
```

```

class(person), intent(inout):: self
```

```
character(MAXLEN) :: getName
```

```
getName = self%name
```
end subroutine

• Allowed unlimited polymorphic type

class(\*)

• Can define abstract classes, extend classes, overload procedures, etc…

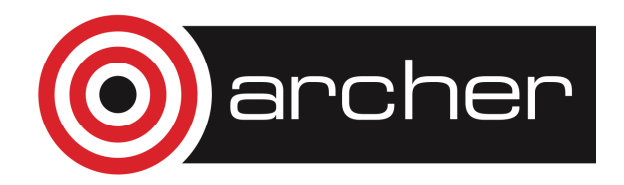

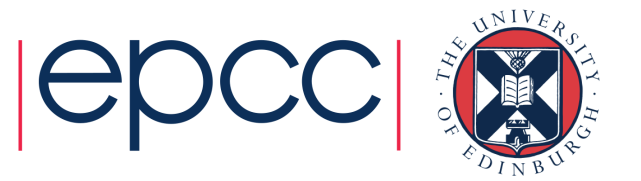

- Pointers
	- Alias to variables
- • Co-arrays
	- Parallel programming using partitioned global address space (PGAS) approach
- Recursive procedure support
- select…case… functionality

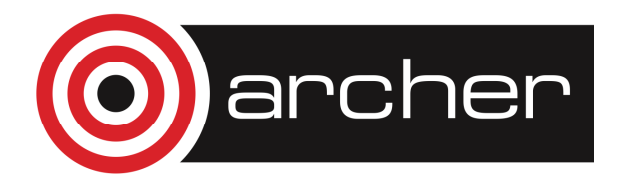

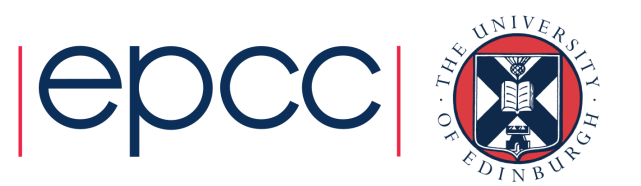

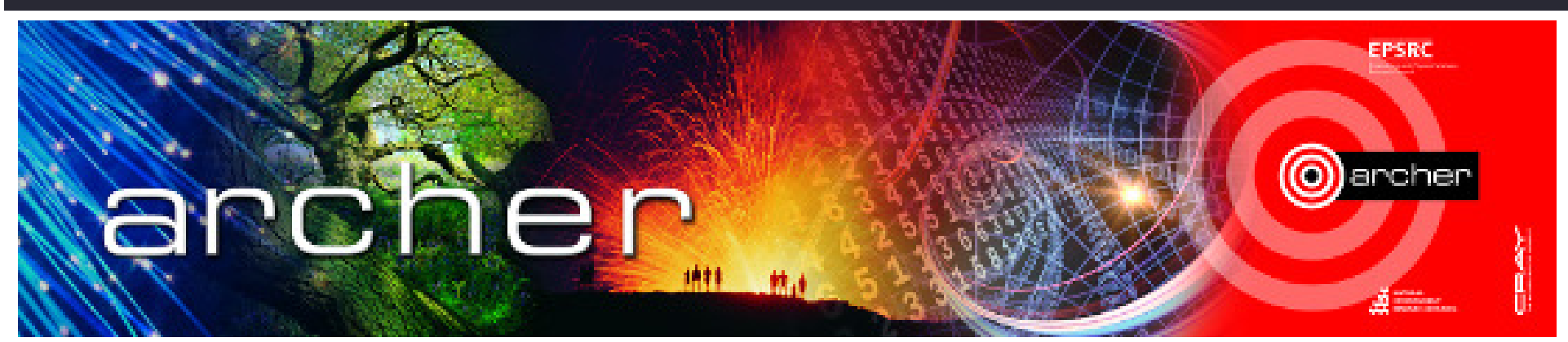

# Goodbye

#### Virtual tutorial has finished Please check here for future tutorials and training **http://www.archer.ac.uk/training http://www.archer.ac.uk/training/virtual/**archer

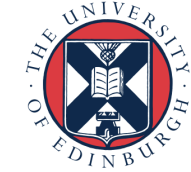